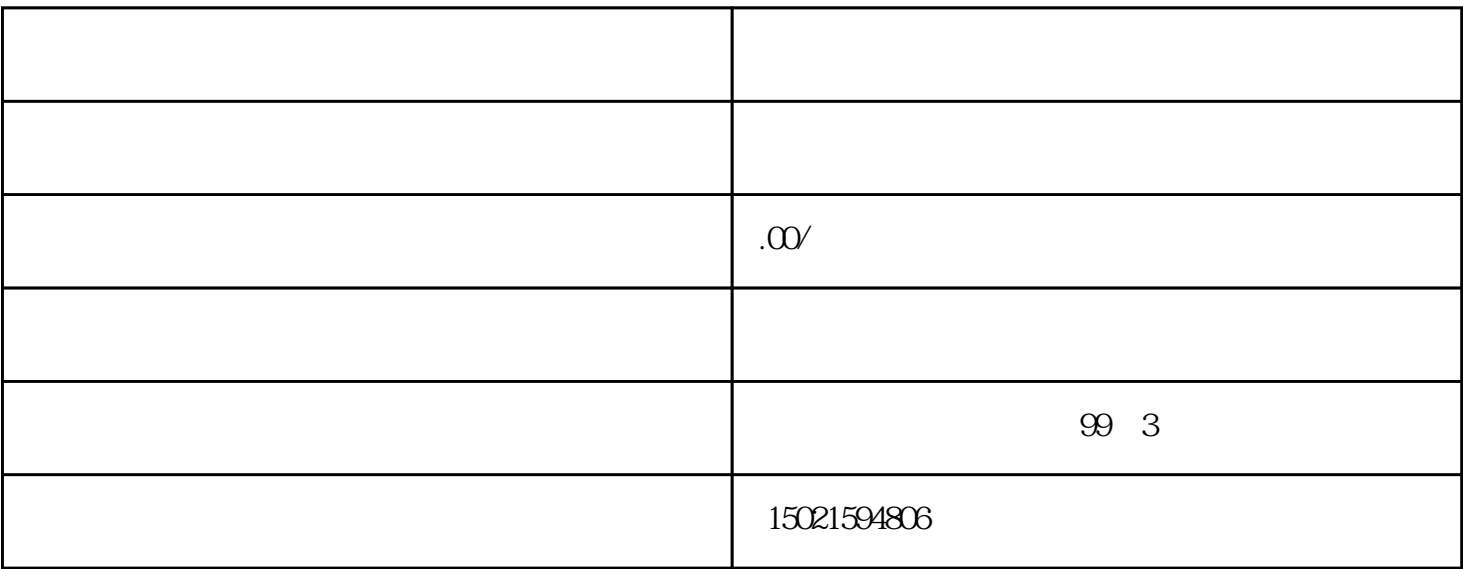

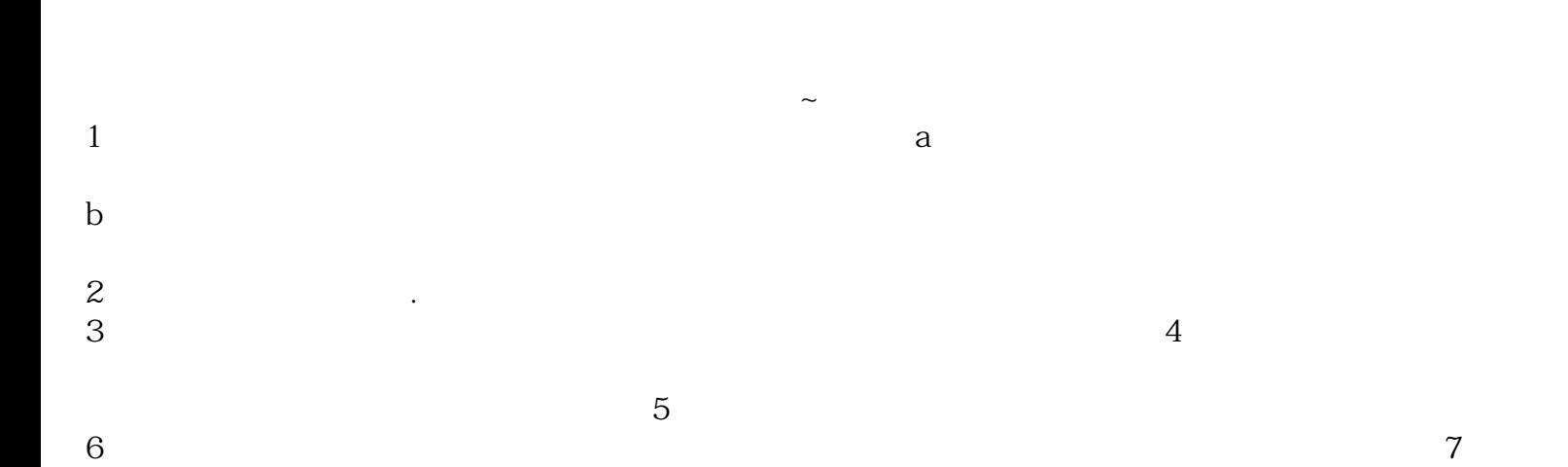

 $\Rightarrow$